Word2Help Активированная полная версия Product Key Скачать бесплатно без регистрации [Latest-2022]

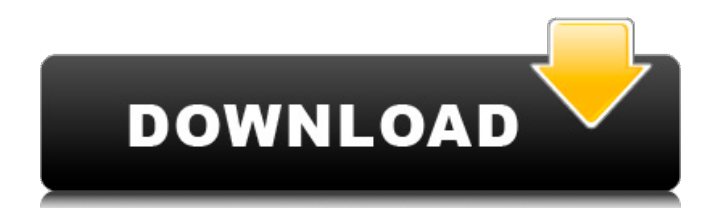

## **Word2Help For PC [2022]**

 $\Box$  Создание веб-страниц с документами для пользователей Dreamweaver  $\Box$ Предоставление вашим пользователям возможности открывать документы Microsoft Word для работы и работы с документом в Dreamweaver. □ Создание веб-страниц с документами для пользователей Dreamweaver [] Предоставление вашим пользователям возможности открывать документы Microsoft Word для работы и работы с документом в Dreamweaver. AAGword2Help — это утилита для преобразования документов Microsoft Word в папку с веб-страницами CSS и Dreamweaver. Узнать больше... AAGword2Help — это утилита для преобразования документов Microsoft Word в папку с веб-страницами CSS и Dreamweaver. Вы можете использовать любой существующий документ Word или создать новый документ Word, если не хотите использовать какой-либо шаблон. Вы можете использовать шаблон, чтобы удалить только ненужный текст, или вы можете использовать любой шаблон, чтобы AAGword2Help сделал всю работу за вас. AAGword2Help — это очень простая и мощная утилита, которая может преобразовывать документы Word в веб-страницы CSS и Dreamweaver. AAGword2Help Описание: ∏ AAGword2Help может преобразовать любой шаблонный или не шаблонный документ Microsoft Word в папку с вебстраницами CSS и Dreamweaver. Вы можете использовать любой существующий документ или создать новый. Вы можете использовать шаблон, чтобы удалить только ненужный текст, или использовать любой шаблон, чтобы AAGword2Help сделал всю работу за вас.  $\Box$  Вы можете выбрать шаблон, количество страниц вашего документа для преобразования в веб-страницы, каталог для хранения веб-страниц, количество файлов на странице и количество файлов CSS для преобразования. □ Вы также можете выбрать НЕ конвертировать какие-либо встроенные изображения или любой контент, который выглядит как «ПРАВИЛА Microsoft Word» (выделение, цвета шрифта и т. д.). [] Все страницы по возможности имеют символические имена (вы также можете сделать их несимволическими). [] Все страницы хранятся в виде файлов HTML (но они не являются «Word HTML»). ∏ Все CSS хранятся в файлах .css (но они не являются "Word CSS"). [ Каждый стиль в CSS и HTML отражается в оригинальном файле документа. □ Все сгенерированные страницы представляют собой чистые файлы HTML, а не «Word HTML». <sub>[]</sub> Вы также можете получить сжатую справку в формате HTML из того же проекта для автономного просмотра. □ Страницы могут быть HTML или Dreamweaver.

### **Word2Help Keygen Full Version**

Word2Help — это приложение, которое преобразует документы Microsoft Word в веб-страницы (статьи). Использование Microsoft Word — лучший

способ работы с документами, но у большинства пользователей нет MS Word в их системах. Поэтому пользователям очень интересно иметь возможность преобразовывать свои файлы .doc и .docx в полноценную веб-страницу. Можно создавать веб-страницы из документов, отредактированных в Microsoft Word, с помощью некоторых бесплатных и платных программ, таких как MS Word. Главное преимущество Word2Help в том, что он конвертирует документы в веб-страницы и обратно. Поэтому Word2Help можно использовать как простой способ работы с документами в Интернете, с текстовыми процессорами и на любой платформе (настольной или в Интернете), на которой работают веб-страницы. Эта статья является гостевым постом от Филиппа Шофилда, создателя BoxyFree Template Creator. Пакет позволяет создать бесплатный и полнофункциональный шаблон базы данных Microsoft Access или Microsoft Excel 2000/2003 за считанные минуты. Возможно, вы слышали о программном обеспечении для создания шаблонов или шаблонов и задавались вопросом, с чего начать. Это не должно быть сложно, если вы знаете, что делаете. Наличие хорошего программного обеспечения для создания шаблонов позволяет людям легко использовать ваш шаблон и экономит ваше время и деньги. Boxy Free Template Creator один из ведущих в мире программных продуктов для веб-сайтов .com и самый эффективный способ сэкономить время и деньги. У нас есть возможность конвертировать множество шаблонов Microsoft Access и Excel в формат Microsoft Word, чтобы вы могли создать шаблон в Microsoft Word. Вы можете создать отличную базу данных Microsoft Access, Excel 2000/2003, Microsoft Word или HTML-шаблон всего за несколько минут. Сегодняшние главные новости Boxy Free Template Creator — это ответ на все основные потребности в базе данных, которые могут вам понадобиться. Boxy Free Template Creator можно использовать для создания Microsoft Word, HTML, HTML, шаблона HTML и базы данных в Access и Excel 2000 или 2003. Шаблон Microsoft Access и Excel можно преобразовать в файл Word для удобства обработки и публикации. Программное обеспечение включает в себя подробное руководство о том, как преобразовать ваш шаблон. Если вы эксперт по базам данных, это программное обеспечение может быть трудно превзойти, и оно используется многими предприятиями. Использование этого программного обеспечения сделает создание базы данных простым и легким для вас. Это программное обеспечение, которое должно быть у каждого. Boxy Free Template Creator — это программа, которую можно использовать во всем мире, на любом языке и кем угодно. Boxy Free Template Creator — ведущее программное решение для Access 1709e42c4c

# **Word2Help**

Word2Help — это конвертер документов Microsoft Word в веб-страницы (статьи) Adobe Dreamweaver. Использование Microsoft Word — лучший способ работы с документами. С помощью Word2Help вы также можете использовать его для управления содержимым. Просто поместите имя файла документа в проект Word2Help и обработайте его в статьях Dreamweaver и/или справке в сжатом HTML. Word2Help дает вам гораздо больше свободы при настройке преобразования. Используйте шаблоны, обрабатывайте множество документов за сеанс, получайте справку в формате сжатого HTML и чистые HTML-страницы так же просто, как страницы Dreamweaver из одного исходного набора документов. Вот некоторые ключевые особенности «Word2Help»: □ Использование Microsoft Word — лучший способ работы с документами. С помощью Word2Help вы также можете использовать его для управления веб-контентом. Просто введите имя файла документа в проект Word2Help, и документ будет автоматически преобразован в статьи Dreamweaver и/или справку в формате HTML. Затем вы можете продолжить изменять документ, и все ваши изменения будут отражены на веб-страницах! ∏ Простая и быстрая интеграция в Dreamweaver: просто выберите документы Microsoft Word, шаблон Dreamweaver, подпапку для хранения страниц, макросы для имен редактируемых регионов и вперед.  $\Box$  Вы можете объединить столько документов, сколько хотите, в один проект. ∏ Вы также можете получить сжатую справку в формате HTML из того же проекта для автономного просмотра. Шаблоны страниц могут быть как одинаковыми, так и разными – по вашему желанию. П Статические страницы выглядят как сделанные вручную — идеально подходят для процесса поисковой оптимизации.  $\Box$  Все страницы имеют символические имена, когда это возможно – идеально подходит для процесса поисковой оптимизации. Посмотрите, например, на адресную строку этой страницы (в случае HTML, конечно). □ Все сгенерированные страницы являются чистыми HTML-страницами, а не «Word HTML». Word2Help Описание: Word2Help — это конвертер документов Microsoft Word в веб-страницы (статьи) Adobe Dreamweaver. Использование Microsoft Word — лучший способ работы с документами. С помощью Word2Help вы также можете использовать его для управления содержимым.Просто поместите имя файла документа в проект Word2Help и обработайте его в статьях Dreamweaver и/или справке в сжатом HTML. Word2Help дает вам гораздо больше свободы при настройке преобразования. Используйте шаблоны, обрабатывайте множество документов за сеанс, получайте справку в формате сжатого HTML и чистые HTML-страницы так же просто, как страницы Dreamweaver из одного исходного набора документов. Вот некоторые ключевые особенности «Word2Help»: �

### **What's New In?**

 $□$  Word2Help — конвертер документов Microsoft Word в веб-страницы (статьи) Adobe Dreamweaver. Использование Microsoft Word — лучший способ работы с документами. С помощью Word2Help вы также можете использовать его для управления веб-контентом. Просто поместите имя файла документа в проект Word2Help и обработайте его в статьях Dreamweaver и/или справке в сжатом HTML. Word2Help дает вам гораздо больше свободы при настройке преобразования. Используйте шаблоны, обрабатывайте множество документов за сеанс, получайте справку в формате сжатого HTML и чистые HTML-страницы так же просто, как страницы Dreamweaver из одного исходного набора документов. Вот некоторые ключевые особенности «Word2Help»: [ Использование Microsoft Word — лучший способ работы с документами. С помощью Word2Help вы также можете использовать его для управления веб-контентом. Просто введите имя файла документа в проект Word2Help, и документ будет автоматически преобразован в статьи Dreamweaver и/или справку в формате HTML. Затем вы можете продолжить

изменять документ, и все ваши изменения будут отражены на вебстраницах! | Простая и быстрая интеграция в Dreamweaver: просто выберите документы Microsoft Word, шаблон Dreamweaver, подпапку для хранения страниц, макросы для имен редактируемых регионов и вперед. □ Вы можете объединить столько документов, сколько хотите, в один проект.  $□$  Вы также можете получить сжатую справку в формате HTML из того же проекта для автономного просмотра. Шаблоны страниц могут быть как одинаковыми, так и разными - по вашему желанию. □ Статические страницы выглядят как сделанные вручную — идеально подходят для процесса поисковой оптимизации. □ Все страницы имеют символические имена, когда это возможно – идеально подходит для процесса поисковой оптимизации. Посмотрите, например, на адресную строку этой страницы (в случае HTML, конечно). П Все сгенерированные страницы являются чистыми HTMLстраницами, а не «Word HTML».  $\Box$  Вы можете просматривать страницы в браузере. □ Преобразование документов полностью прозрачно для разработчика Dreamweaver. Используя Word2Help, нет необходимости использовать какие-либо другие инструменты, библиотеки или скрипты.  $\square$ Word2Help генерирует исходный код.Если вы предпочитаете статические HTML-страницы, вы можете просто взять необработанный HTML-код из Word2Help. <sup>[</sup> Использование Microsoft Word — лучший способ работы с документами. С помощью Word2Help вы также можете использовать его для управления веб-контентом. Просто введите имя файла документа в проект Word2Help, и документ будет автоматически преобразован в статьи Dreamweaver и/или справку в формате HTML.

## **System Requirements For Word2Help:**

Nintendo Switch, контроллер Nintendo Switch Pro 1.0.3.5 (ОБНОВЛЕНИЕ ОБОРУДОВАНИЯ) 1.0.3.5 (ОБНОВЛЕНИЕ WI-FI) 1.0.3.5 (ОБНОВЛЕНИЕ КОММУТАТОРА) 1.0.3.5 (ОБНОВЛЕНИЕ ПОТЕРИ БАТАРЕЙ) 1.0.3.5 (ОБНОВЛЕНИЕ ТЕЛЕФОНА) Требуемое место на диске: 1.0.3.5 (ОБНОВЛЕНИЕ ОБОРУДОВАНИЯ): ~

Related links: